# MEG and EEG analysis using**Brainstorm T** http://neuroimage.usc.edu/brainstorm

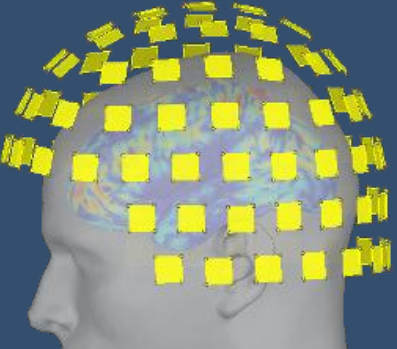

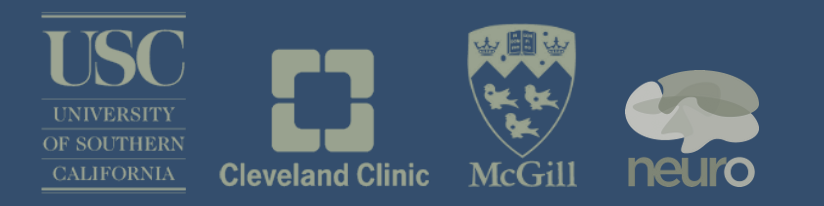

François Tadel Biomag 2012 – Paris August 31, 2012

#### Foretaste Graphic interface

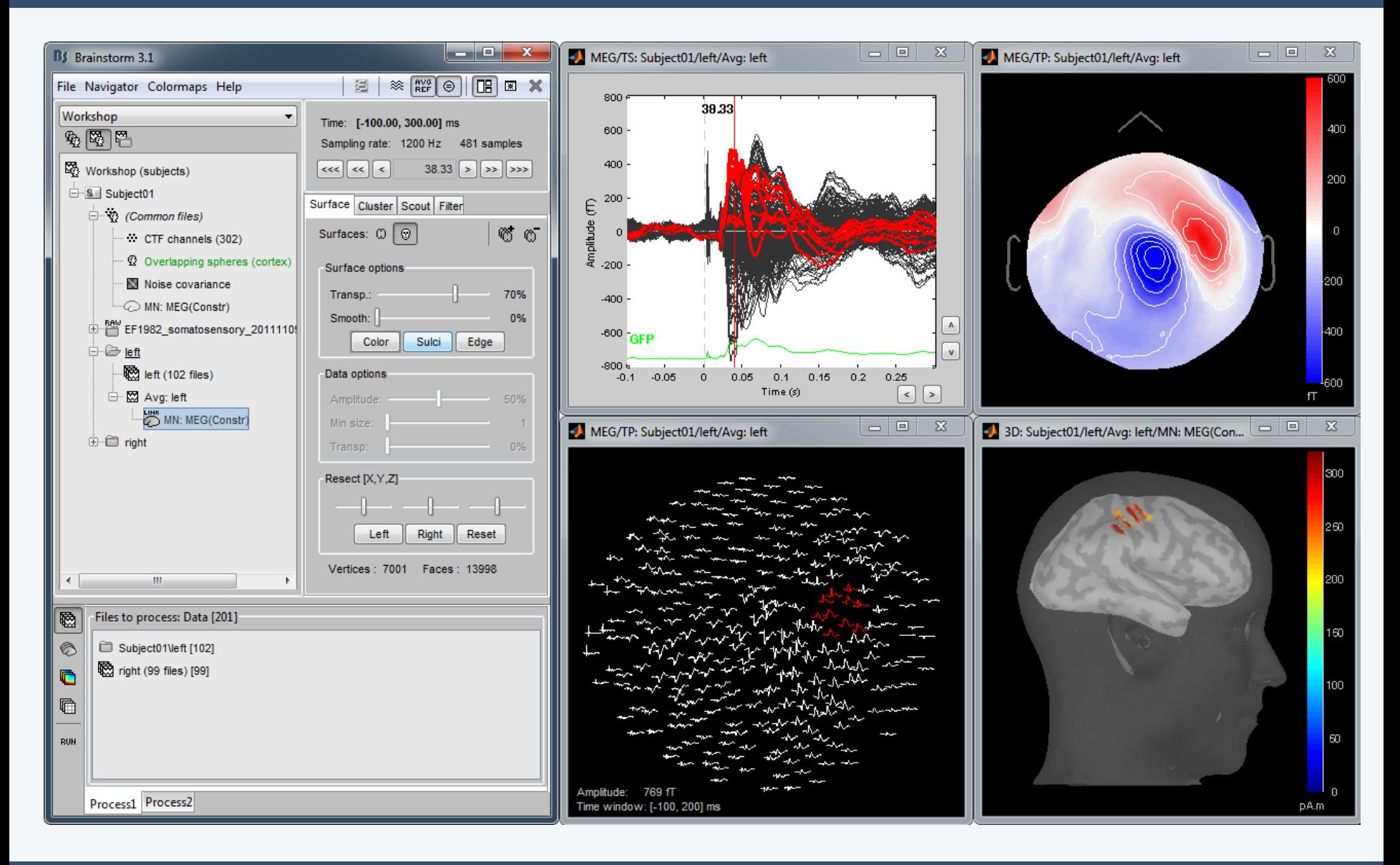

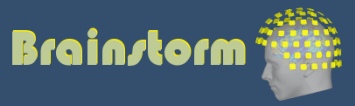

## Foretaste Scripting environment

- Rapid selection of files and processes to apply
- Automatic generation of Matlab scripts (everything is scriptable)
- Plug-in structure: easy to add custom processes

17

 $22^{1}$ 

 $2.5$ 

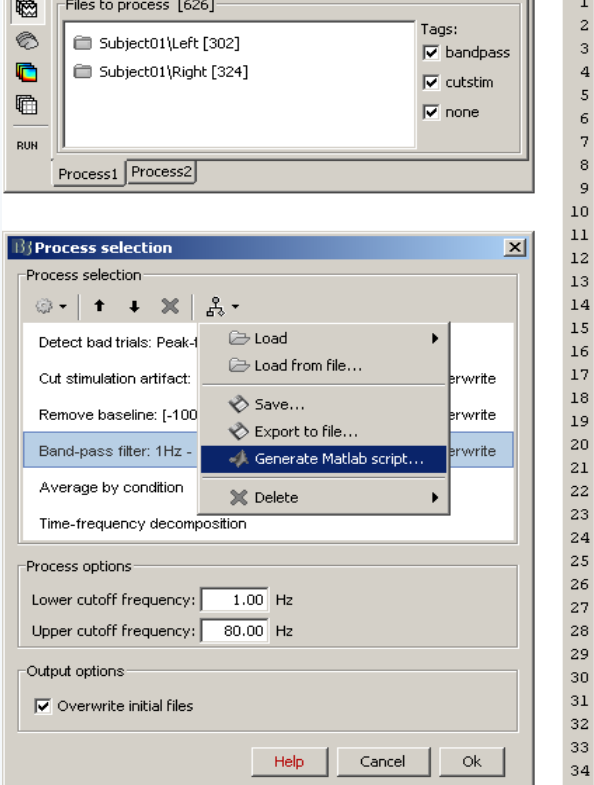

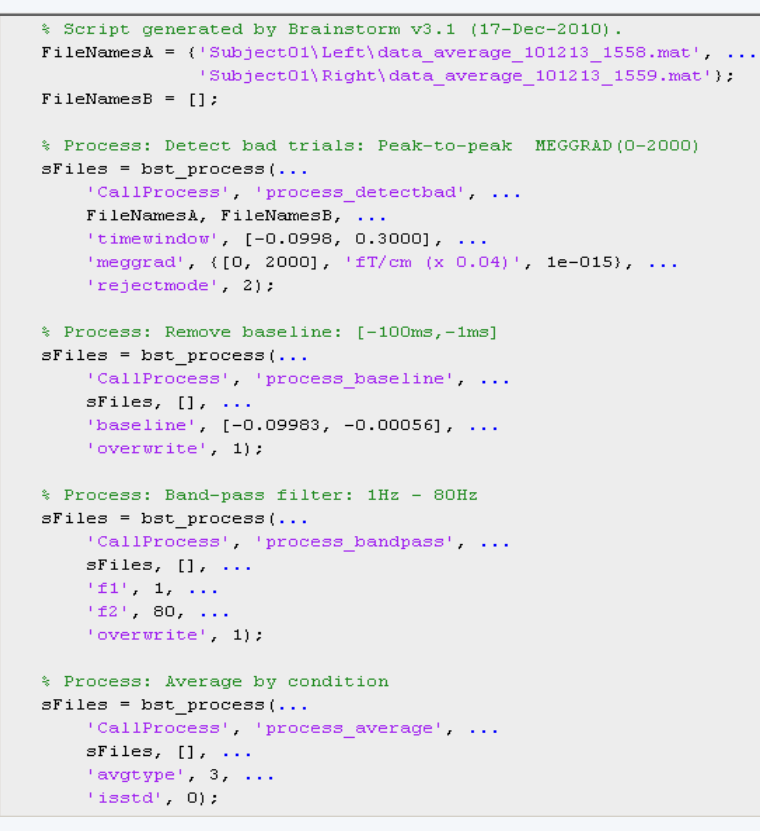

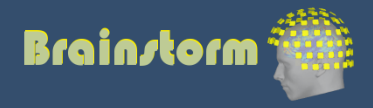

#### Brainstorm is...

- A free and open-source application (GPL)
- Matlab & Java: Platform-independent
- Designed for Matlab environment
- Stand-alone version also available
- Interface-based: click, drag, drop
- No Matlab experience required
- Daily updates of the software

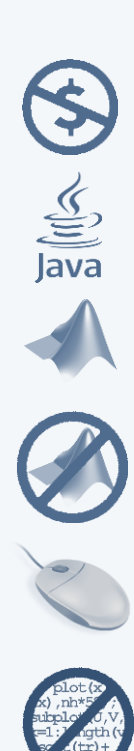

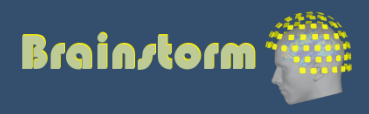

## A bit of history

- 12 years of research and development
- Active collaboration between multiple groups:
	- University of Southern California, Los Angeles
	- La Salpetriere Hospital / CNRS, Paris
	- Neurospin / Inserm / CEA, Paris
	- Los Alamos National Lab, NM
	- Medical College of Wisconsin, Milwaukee
	- Cleveland Clinic, OH
	- Martinos Center / MGH, MA
	- McGovern Institute / MIT, MA
	- Montreal Neurological Institute / McGill, QC
- New interface released in 2009
- Over 7000 user accounts / 60 countries

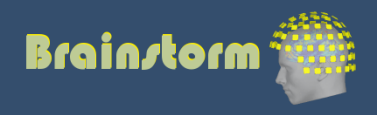

#### **Workflow**

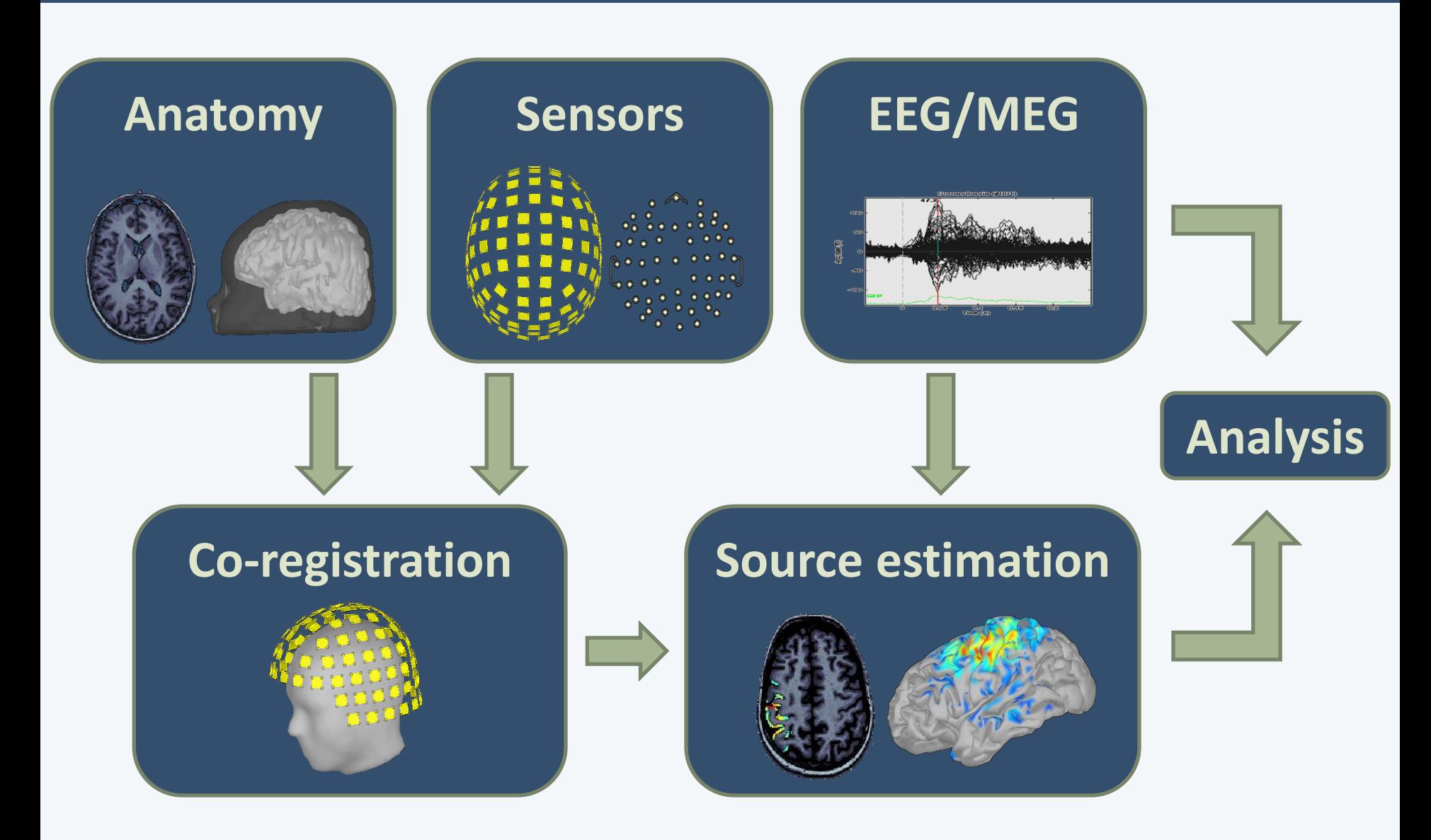

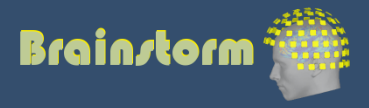

#### Database

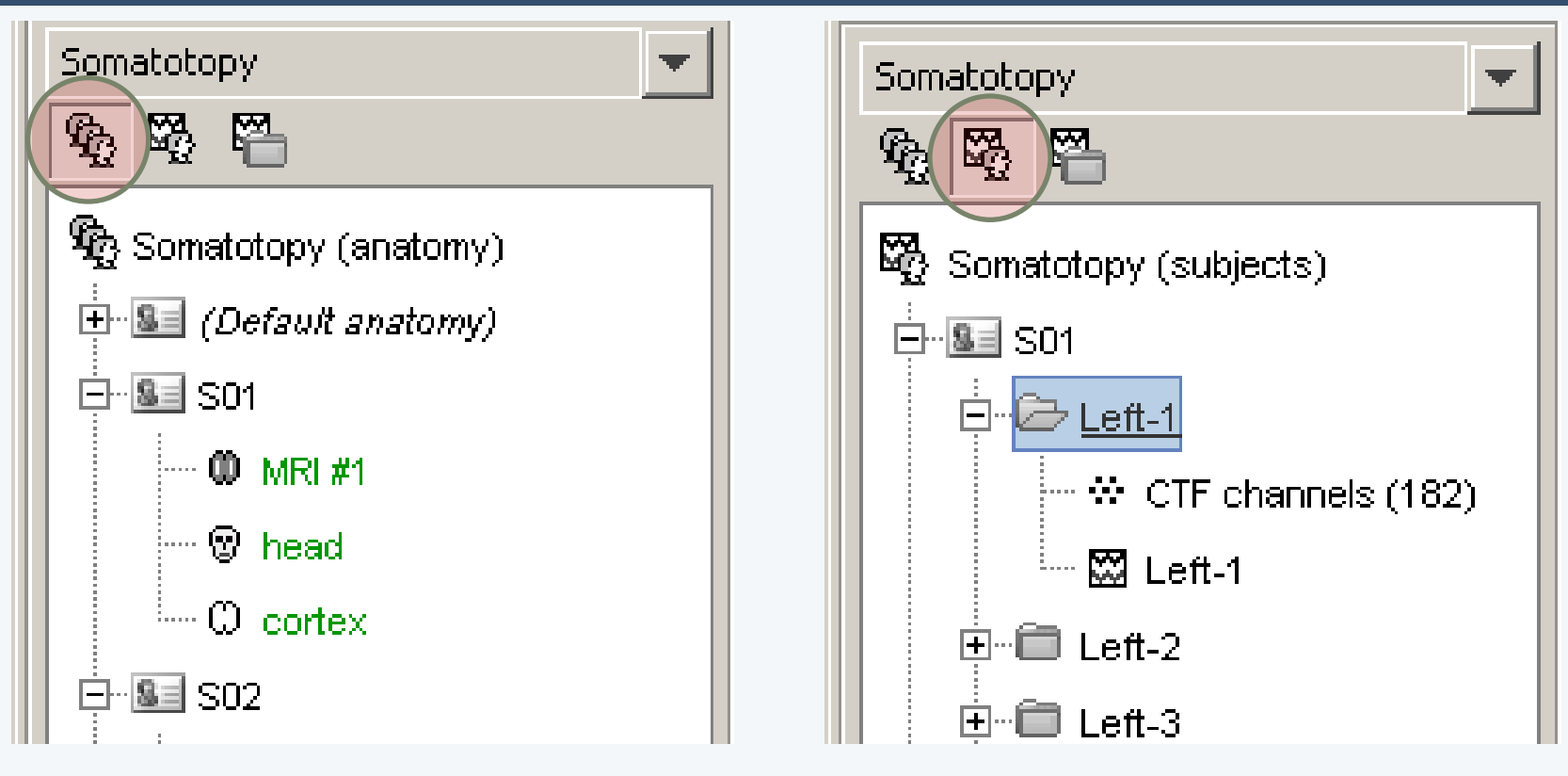

- Three levels:
	- Protocol
	- Subject
	- Condition
- Popup menus
- All files saved in Matlab .mat
- Same architecture on the disk

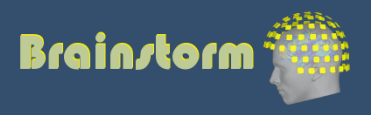

### Anatomy

• T1-MRI volume

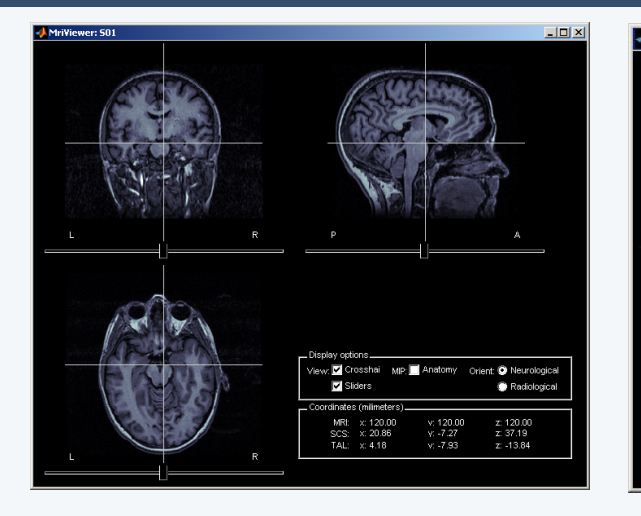

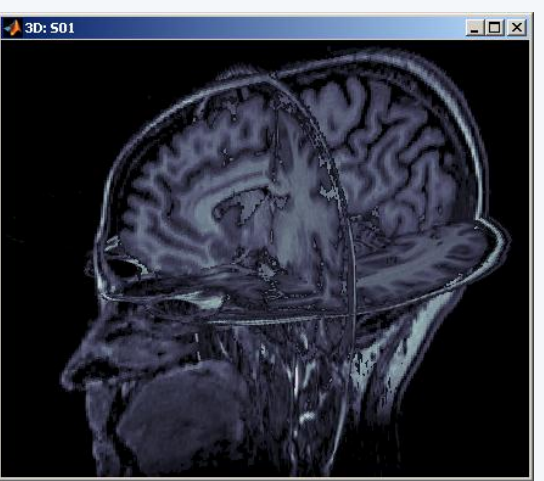

• Surfaces extracted with a dedicated software: BrainVISA, FreeSurfer, BrainSuite  $J$  3D: ft

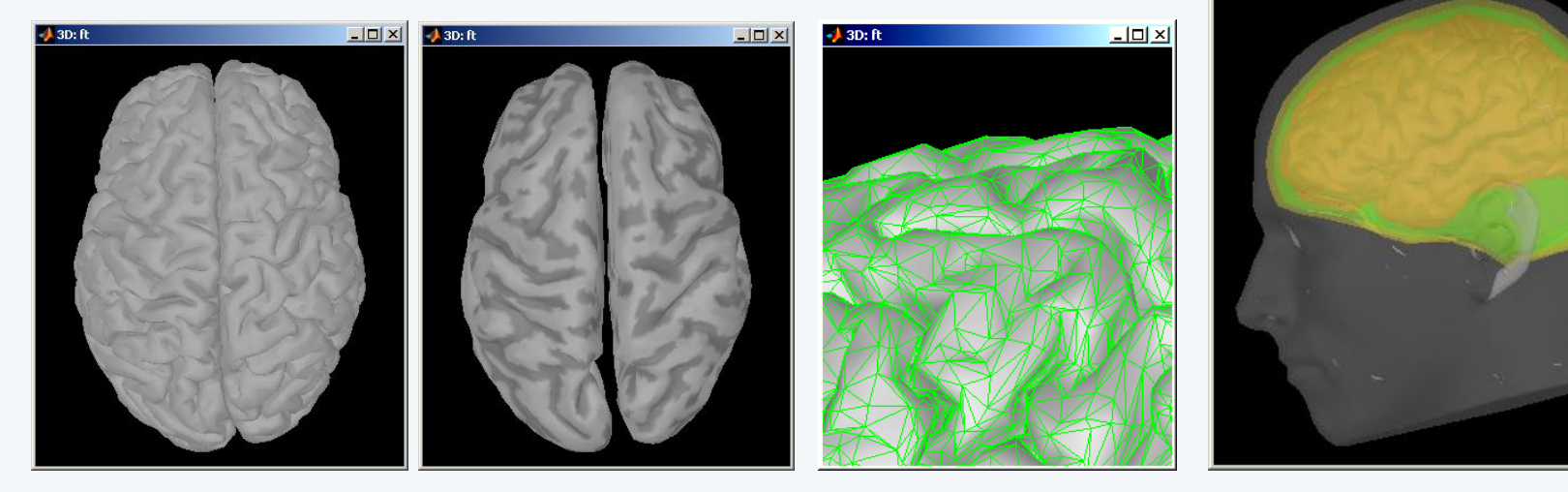

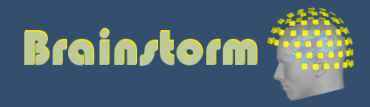

 $\Box$  $\times$ 

## Co-registration MEG / MRI (1)

- Basic estimation based on three points (NAS,LPA,RPA)
	- MRI: Marked in the volume with the MRI Viewer
	- MEG: Obtained with a tracking system (Polhemus)

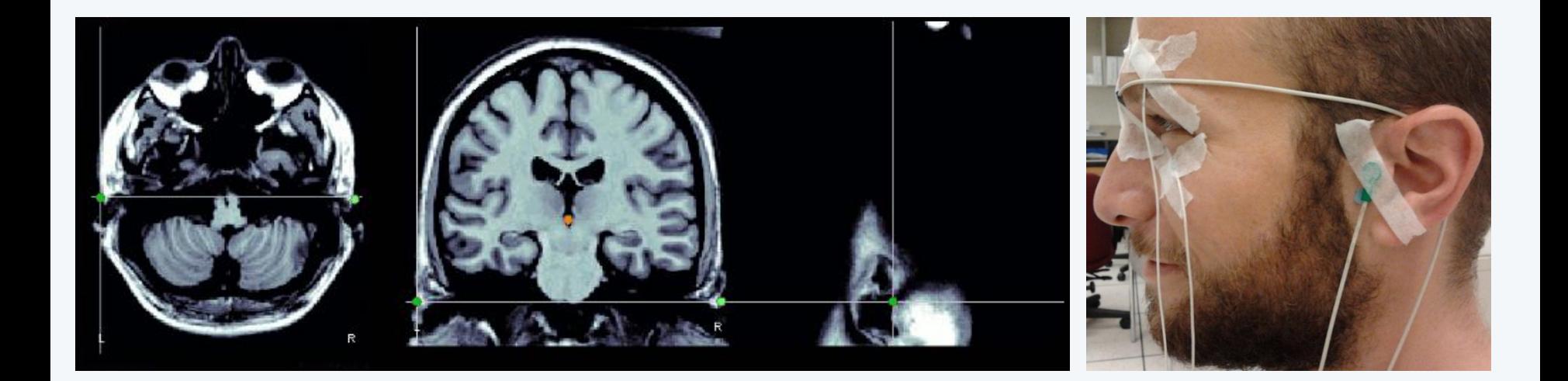

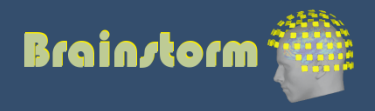

## Co-registration MEG / MRI (2)

- Automatic adjustment based on head shape
	- Trying to fit the head points (digitized with the Polhemus) with the head surface (from the MRI)
- Final registration must be checked manually

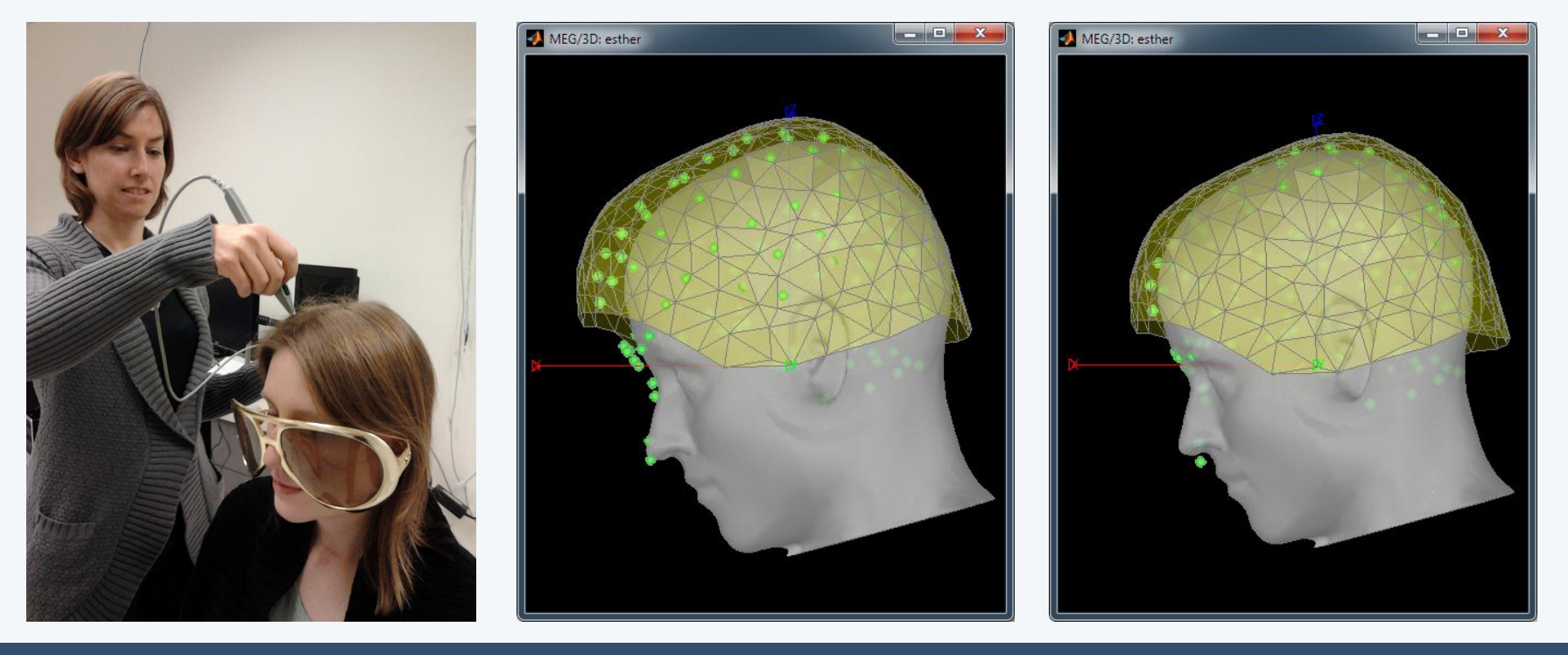

![](_page_9_Picture_5.jpeg)

### Continuous recordings

- Review continuous file
- Supports most common EEG/MEG file formats
- Edit markers, display 2D projections and sources

![](_page_10_Figure_7.jpeg)

![](_page_10_Picture_8.jpeg)

![](_page_10_Picture_9.jpeg)

#### Pre-processing Filtering

#### • Frequency filtering

![](_page_11_Figure_3.jpeg)

![](_page_11_Picture_4.jpeg)

![](_page_12_Picture_1.jpeg)

- Artifact detection and removal:
	- heartbeats, eye blinks, movements, …

![](_page_12_Figure_4.jpeg)

![](_page_12_Picture_5.jpeg)

![](_page_13_Picture_1.jpeg)

- Two categories of artifacts:
	- Well defined, reproducible, short, frequent:
		- Heartbeats, eye blinks, some stimulators
		- Unavoidable and frequent: we cannot just ignore them
		- Can be modeled and removed from the signal efficiently
	- All the other events that can alter the recordings:
		- Movements, building vibrations, metro nearby…
		- Too complex or not repeated enough to be modeled
		- Safer to mark them as bad segments, and ignore them

![](_page_13_Picture_11.jpeg)

- 
- Example of the cardiac artifact => Computation of a Signal-Space Projection (SSP)

![](_page_14_Figure_3.jpeg)

![](_page_14_Picture_4.jpeg)

15

![](_page_15_Picture_12.jpeg)

![](_page_15_Picture_3.jpeg)

#### Pre-processing **Averaging**

- 
- Epoching: extraction of small blocks of recordings around an event of interest (stimulus, spike…)

![](_page_16_Figure_3.jpeg)

![](_page_16_Figure_4.jpeg)

![](_page_16_Picture_5.jpeg)

#### Pre-processing and all all and averaging

- Averaging all the trials: Reveals the features of the signals that are locked in time to a given event
	- => Evoked-response field (or potential)

![](_page_17_Figure_3.jpeg)

![](_page_17_Picture_4.jpeg)

#### Source estimation

- Source space: cortex surface (or full head volume)
- Forward model = head model *Sources => Sensors*
- Inverse model: Minimum norm estimates *Sensors => Sources*

![](_page_18_Figure_4.jpeg)

![](_page_18_Picture_5.jpeg)

- Inverse model (minimum norm estimates) requires an estimation of the level of noise on the sensors
- Noise covariance matrix = covariance of the segments that do not contain any "meaningful" data
- Typically: empty room measures, or pre-stim baseline

![](_page_19_Figure_4.jpeg)

![](_page_19_Picture_5.jpeg)

#### Sources activity

![](_page_20_Figure_1.jpeg)

![](_page_20_Picture_2.jpeg)

#### Regions of interest

Regions of interest at cortical level (scouts) = Subset of a few dipoles in the brain = Group of vertices of the cortex surface

![](_page_21_Figure_2.jpeg)

![](_page_21_Picture_3.jpeg)

#### Post-processing

- Noise normalization (z-score)
- Spectral and time-frequency analysis
- Group analysis:
	- Anatomical registration and normalization
	- Statistical inference
- Connectivity measures

![](_page_22_Picture_7.jpeg)

### Spectral analysis

- Fast Fourier transform (FFT)
- Power spectrum density (PSD)

![](_page_23_Figure_3.jpeg)

![](_page_23_Figure_4.jpeg)

![](_page_23_Figure_5.jpeg)

![](_page_23_Picture_6.jpeg)

#### Time-frequency / Hilbert transform

![](_page_24_Picture_1.jpeg)

#### Time-frequency / Hilbert transform

![](_page_25_Figure_1.jpeg)

![](_page_25_Picture_2.jpeg)

#### Group analysis and all compatible controller and a series are all controller and a series of  $\alpha$

#### • Registration of individual brains on a template

![](_page_26_Picture_3.jpeg)

![](_page_26_Picture_4.jpeg)

#### Group analysis Statistics

- Contrasts between subjects or conditions
- Statistical analysis: z-score, t-test
- Quick extraction of measures from complex paradigms => Export to: R, Excel, Statistica, SPSS, Matlab…

![](_page_27_Picture_36.jpeg)

![](_page_27_Picture_5.jpeg)

#### Functional connectivity

- Objectives: Describe the interaction between two brain regions, identify the brain networks
- Measures:
	- Correlation
	- Coherence
	- Granger causality
	- Phase locking value
- Both at sensor and source levels

![](_page_28_Picture_8.jpeg)

![](_page_28_Picture_9.jpeg)

#### Functional connectivity

![](_page_29_Figure_1.jpeg)

![](_page_29_Figure_2.jpeg)

![](_page_29_Picture_3.jpeg)

### Support

#### • Brainstorm online tutorials and forum:

![](_page_30_Picture_26.jpeg)

• Contact us for specific questions and requests: We will help you adding the features you need

![](_page_30_Picture_4.jpeg)

- Median nerve stimulation (Nov 2011, Montreal Neurological Institute, McGill)
	- Random electric stimulation of both arms
	- $\sim$  100 trials per arm
	- Acquisition at 1200 Hz
	- Recorded on CTF 275 MEG sensors
		- + 26 reference sensors
		- + EOG + ECG + STIM + … = 302 channels
	- 6 minutes of recordings, 500 Mb

![](_page_31_Picture_9.jpeg)

#### Sample data **Acquisition** setup

![](_page_32_Figure_2.jpeg)

![](_page_32_Picture_3.jpeg)

#### Sample data To-do list

- Create a protocol, with one subject
- Anatomy
	- MRI and surfaces are already imported
	- 2D / 3D display
- Recordings:
	- Review the continuous file
	- Mark cardiac peaks + eye blinks
	- Remove the ocular artifact (SSP)

![](_page_33_Picture_10.jpeg)

- Recordings:
	- Import trials: [-100, +300] ms around each stimulus
	- Average the trials (left and right)
	- Explore the average at the sensor level
- Source estimation:
	- Head model
	- Noise covariance matrix
	- Sources time series
	- Review visually the results for left stim
	- Create a couple of regions of interest (scouts)

![](_page_34_Picture_12.jpeg)

- Advanced analysis:
	- Frequency analysis (Fourier and Hilbert transforms)
	- Registration on default anatomy
	- Anatomical atlases
	- Student's t-test
	- Warping the default anatomy using head shape
	- Connectivity measures (correlation and Granger causality)

![](_page_35_Picture_9.jpeg)

#### **Contributors**

![](_page_36_Picture_1.jpeg)

Sylvain Baillet *MNI*

![](_page_36_Picture_3.jpeg)

Richard Leahy *USC*

![](_page_36_Picture_5.jpeg)

John Mosher *Cleveland Clinic*

![](_page_36_Picture_7.jpeg)

Alexandre Gramfort *MGH / INRIA*

![](_page_36_Picture_9.jpeg)

Dimitrios Pantazis *MIT*

*UW*

![](_page_36_Picture_13.jpeg)

Elizabeth Bock *MNI*

Esther Florin *MNI*

![](_page_36_Picture_16.jpeg)

Rey Ramirez

Francois Tadel *MNI*

![](_page_36_Picture_22.jpeg)

Lucie Charles Ghislaine Dehaene-Lambertz Claude Delpuech Antoine Ducorps Line Garnero Etienne Labyt Karim N'Diaye Lauri Parkkonen Denis Schwartz Sylvain Baillet<br>
MANI<br>
MCH / INRIA<br>
Nichard Leahy<br>
USC<br>
John Mosher<br>
Cleveland Clinic<br>
Cleveland Clinic<br>
Cleveland Clinic<br>
Cleveland Clinic<br>
Cleveland Clinic<br>
Cleveland Clinic<br>
Cleveland Clinic<br>
Cleveland Clinic<br>
Cleveland

Syed Ashrafulla Sergul Aydore Felix Darvas Belma Dogdas Guillaume Dumas John Ermer Matti Hamalainen Sheraz Khan Esen Kucukaltun-Yildirim Alexei Ossadtchi Darren Weber

![](_page_36_Picture_26.jpeg)

37